<sub>Документ</sub> п**МИНИСТЕВСТВО МАМКИ И** ВЫСШЕГО ОБРАЗОВАНИЯ РОССИИСКОИ ФЕДЕРАЦИИ Информация о владельце:<br>ФИО: Пономарева Светлан**ФІ&&&BLA ЛЬНО**Е ГОСУДАРСТВЕННОЕ БЮДЖЕТНОЕ Должность: Пр**©БРАЗОВ**АТЕЛЬНОЕ УЧРЕЖДЕНИЕ ВЫСШЕГО ОБРАЗОВАНИЯ <sup>Дата подписанию НСКОЙ Т<sup>9</sup>ОСУДАР<mark>СТВЕННЫЙ ТЕХНИЧЕСКИЙ УНИВЕРСИТЕТ»</mark></sup> **(ДГТУ)** ФИО: Пономарева Светлана Викторовна Уникальный программный ключ: bb52f959411e64617366ef2977b97e87139b1a2d

**Авиационный колледж**

УТВЕРЖДАЮ

Директор

\_\_\_\_\_\_\_\_\_\_\_\_\_\_А.И. Азарова  $20$   $\Gamma$ .

## **Учебная практика "Выполнение работ по одной или нескольким профессиям рабочих, должностям служащих"** рабочая программа

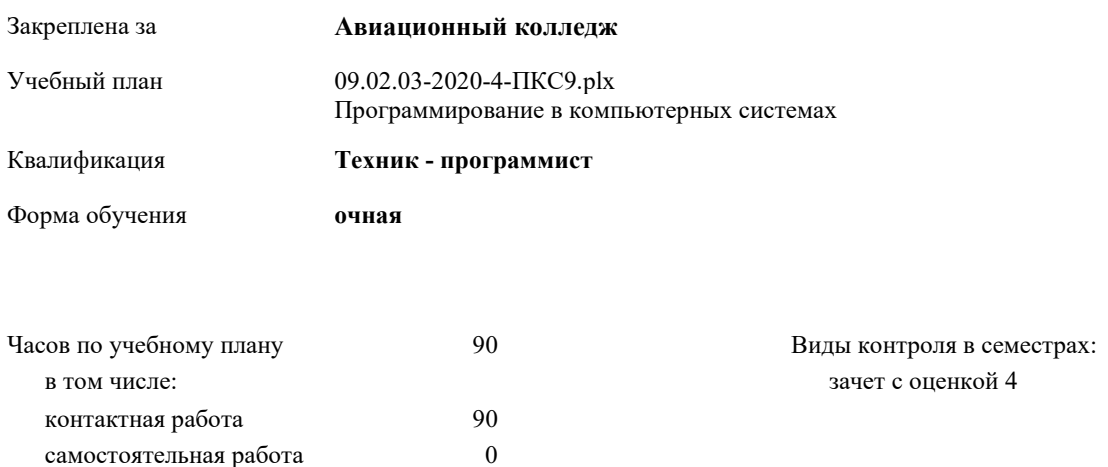

## **Распределение часов дисциплины по семестрам**

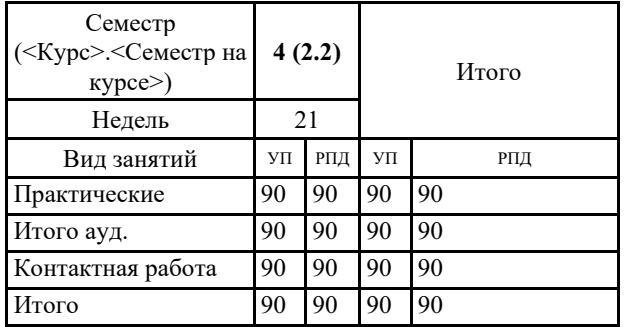

Программа практики, содержание и планируемые результаты согласованы с директором  $000 \times$  »

« $\_\_\_$  »  $\_\_\_\_\_$  20  $\_\_$  г.

 $\frac{1}{2}$ 

09.02.03-2020-4-ПКС9.plx стр. 2

Программу составил(и): *преподаватель \_\_\_\_\_\_\_\_\_\_\_\_\_\_\_\_\_*

Рецензент(ы):

*.\_\_\_\_\_\_\_\_\_\_\_\_\_\_\_\_*

Рабочая программа **Учебная практика "Выполнение работ по одной или нескольким профессиям рабочих, должностям служащих"**

разработана в соответствии с ФГОС СПО:

Федеральный государственный образовательный стандарт высшего образования по специальности 09.02.03 Программирование в компьютерных системах. (приказ Минобрнауки России от 28.07.2014г. №804)

составлена на основании учебного плана: Программирование в компьютерных системах утвержденного Учёным советом от 16.06.2020 протокол № 10.

Рабочая программа одобрена на заседании педагогического совета Авиационного колледжа

Протокол от 30.06.2020 г. № 9 Срок действия программы: 2020-2024 уч.г. Директор АК ДГТУ Азарова А.И.

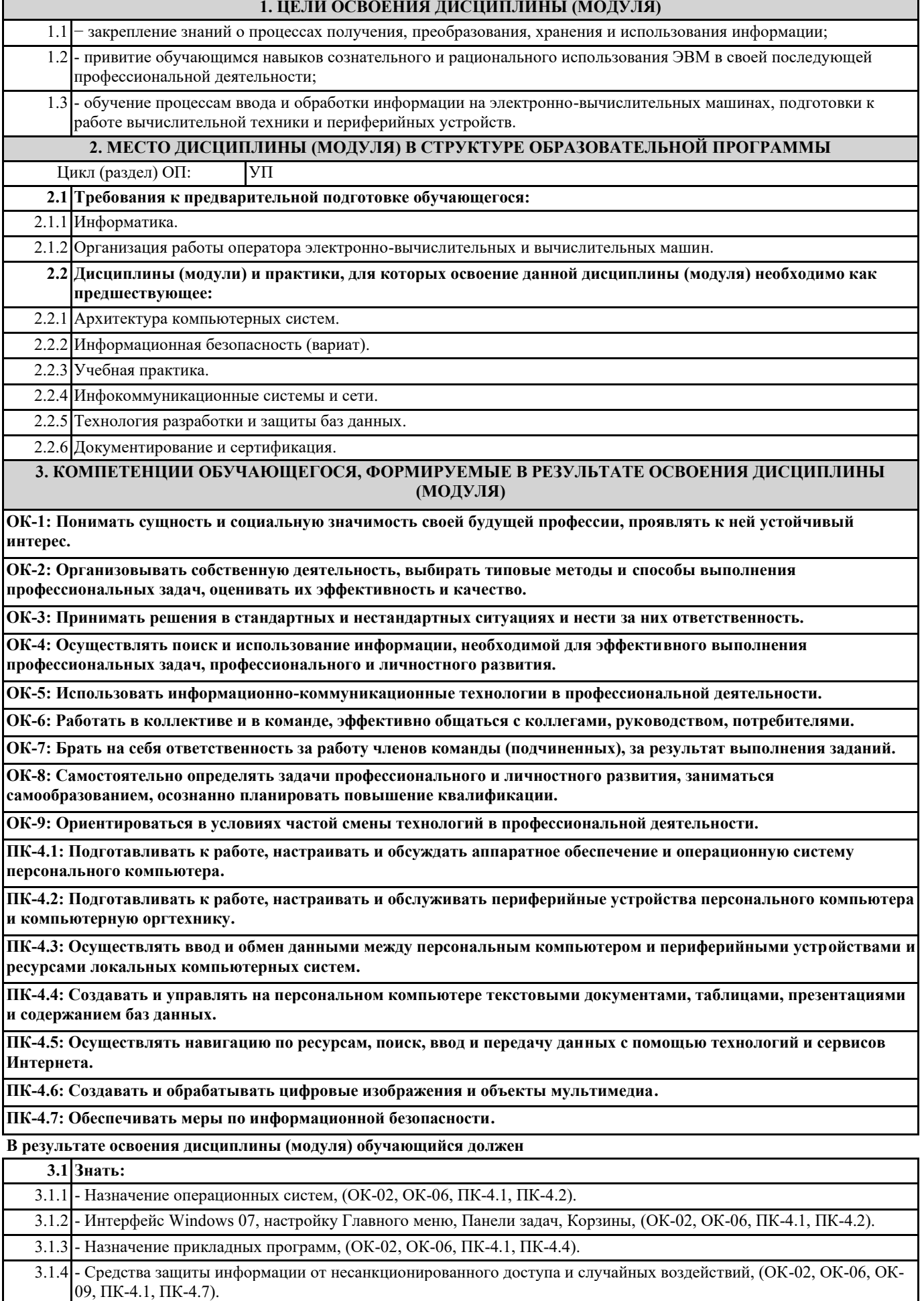

3.1.5 - Причины сбоев и мелких неполадок в работе программ и оборудования, (ОК-02, ОК-06, ПК-4.1, ПК-4.2 ПК-4.3).

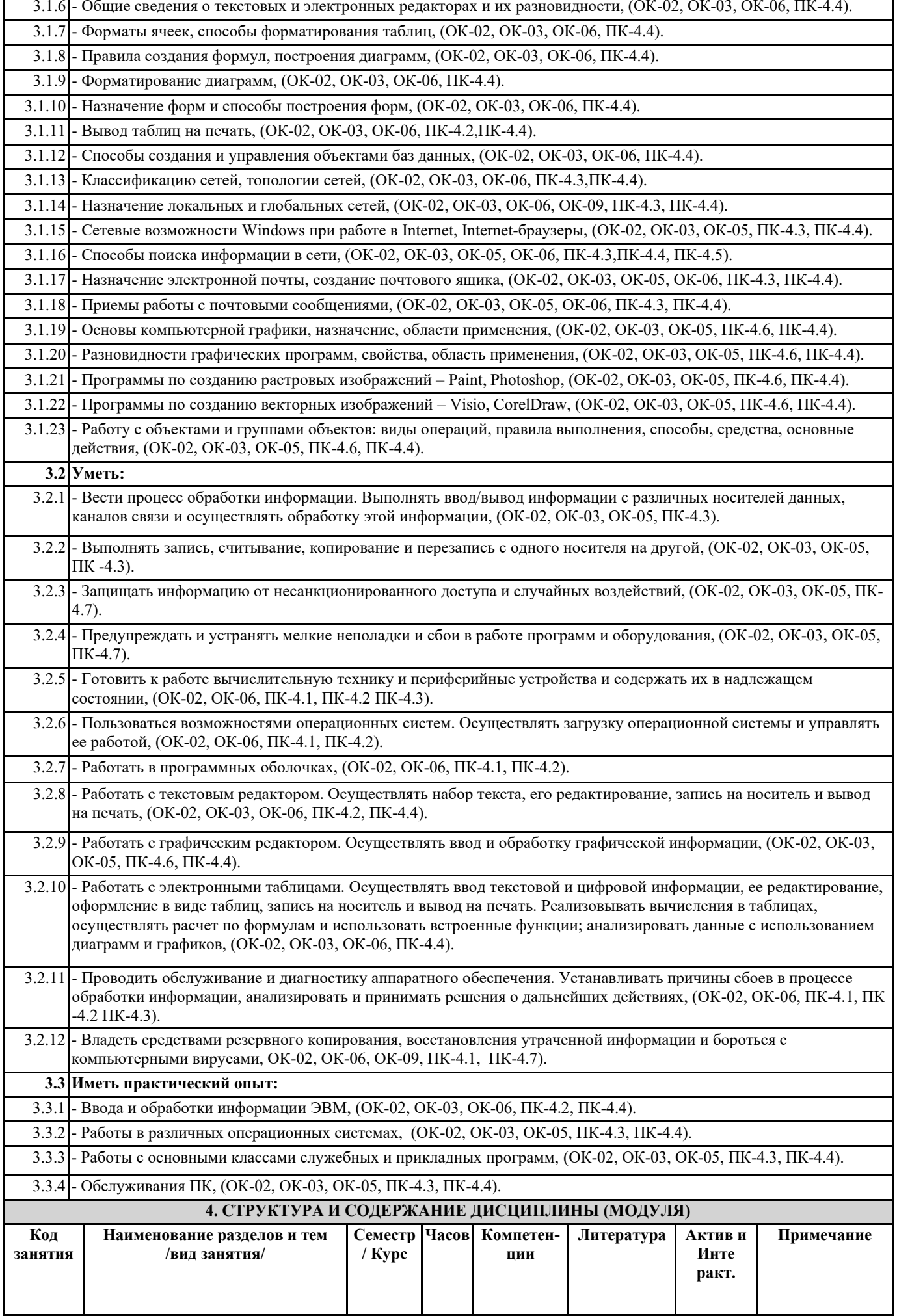

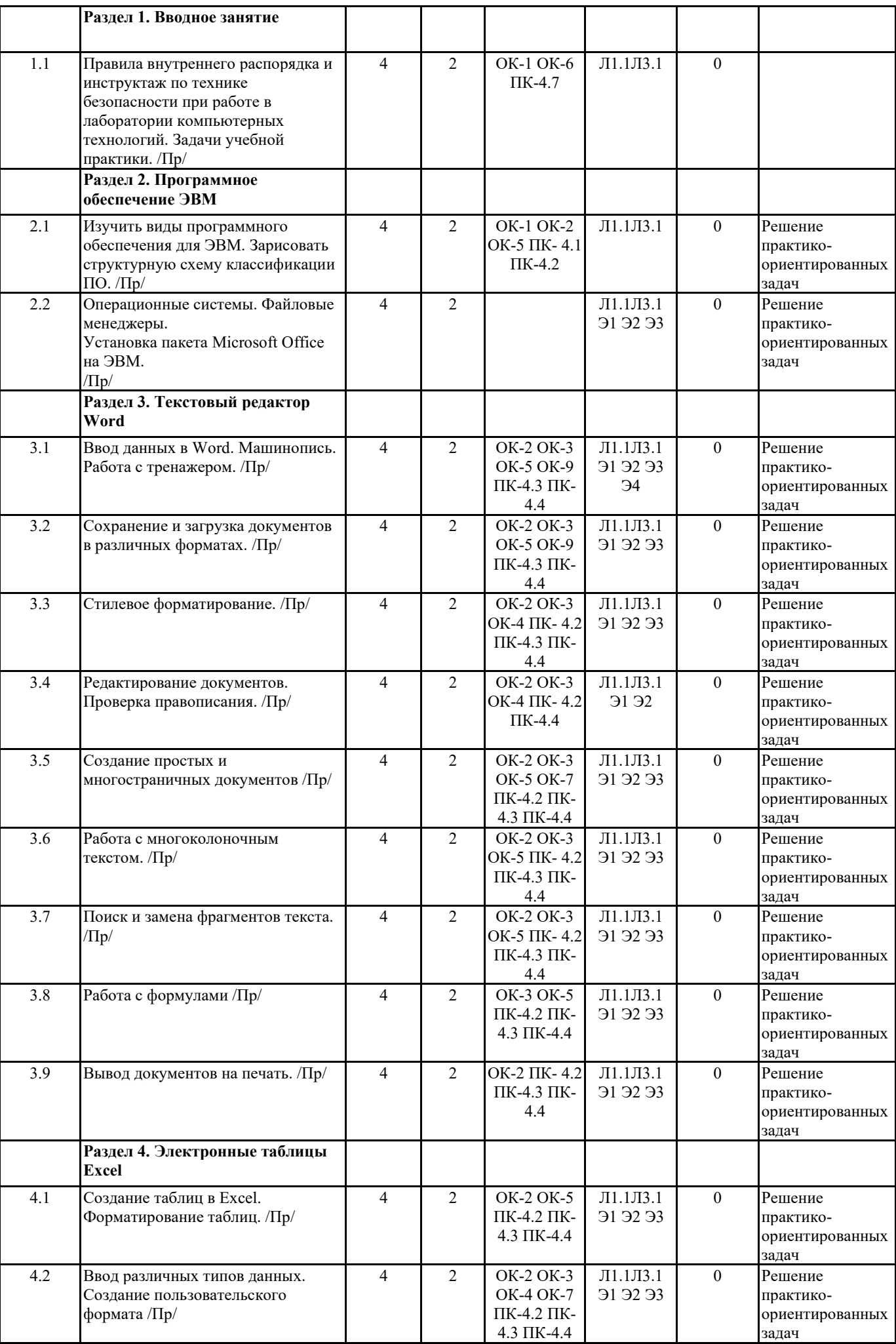

Τ

П

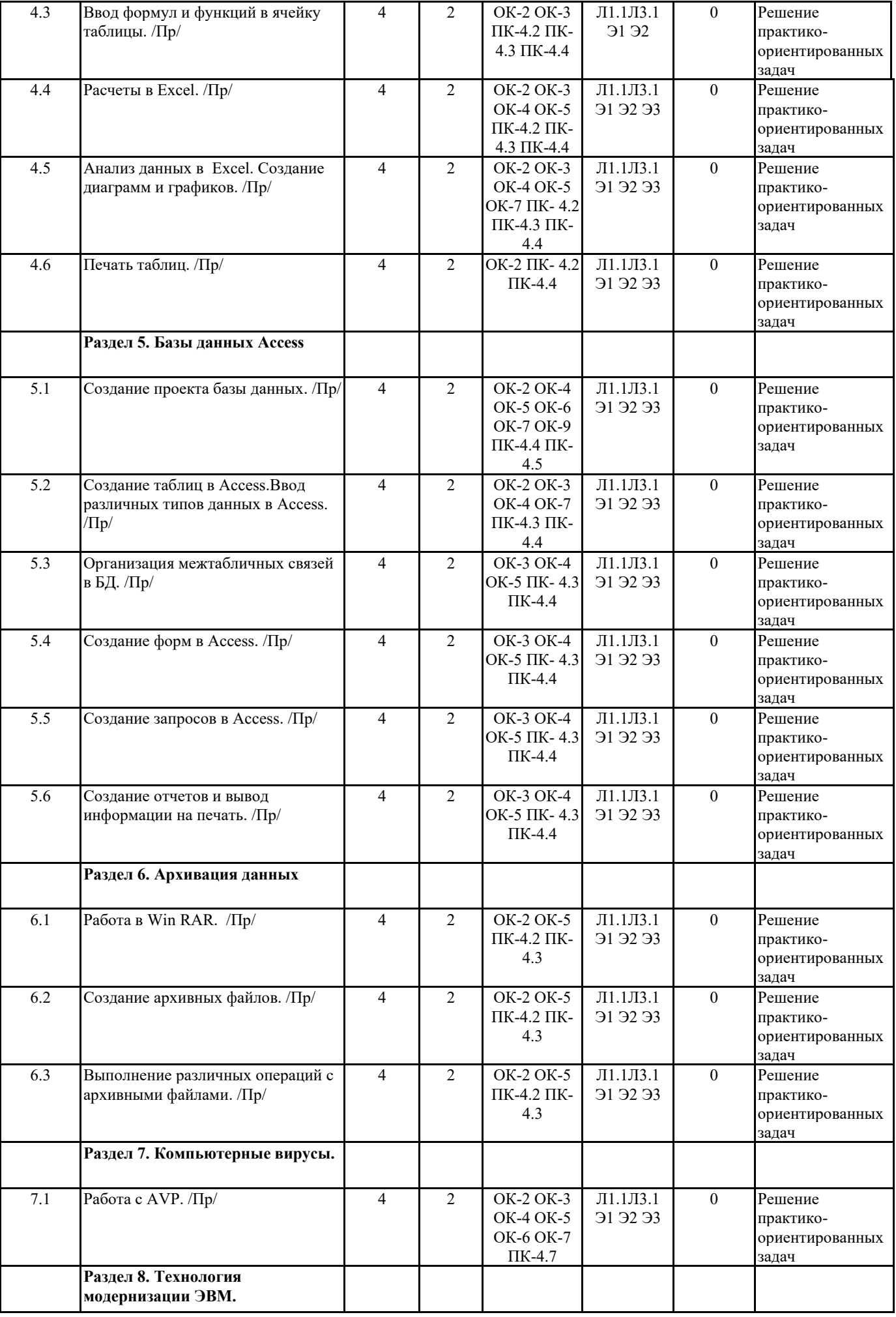

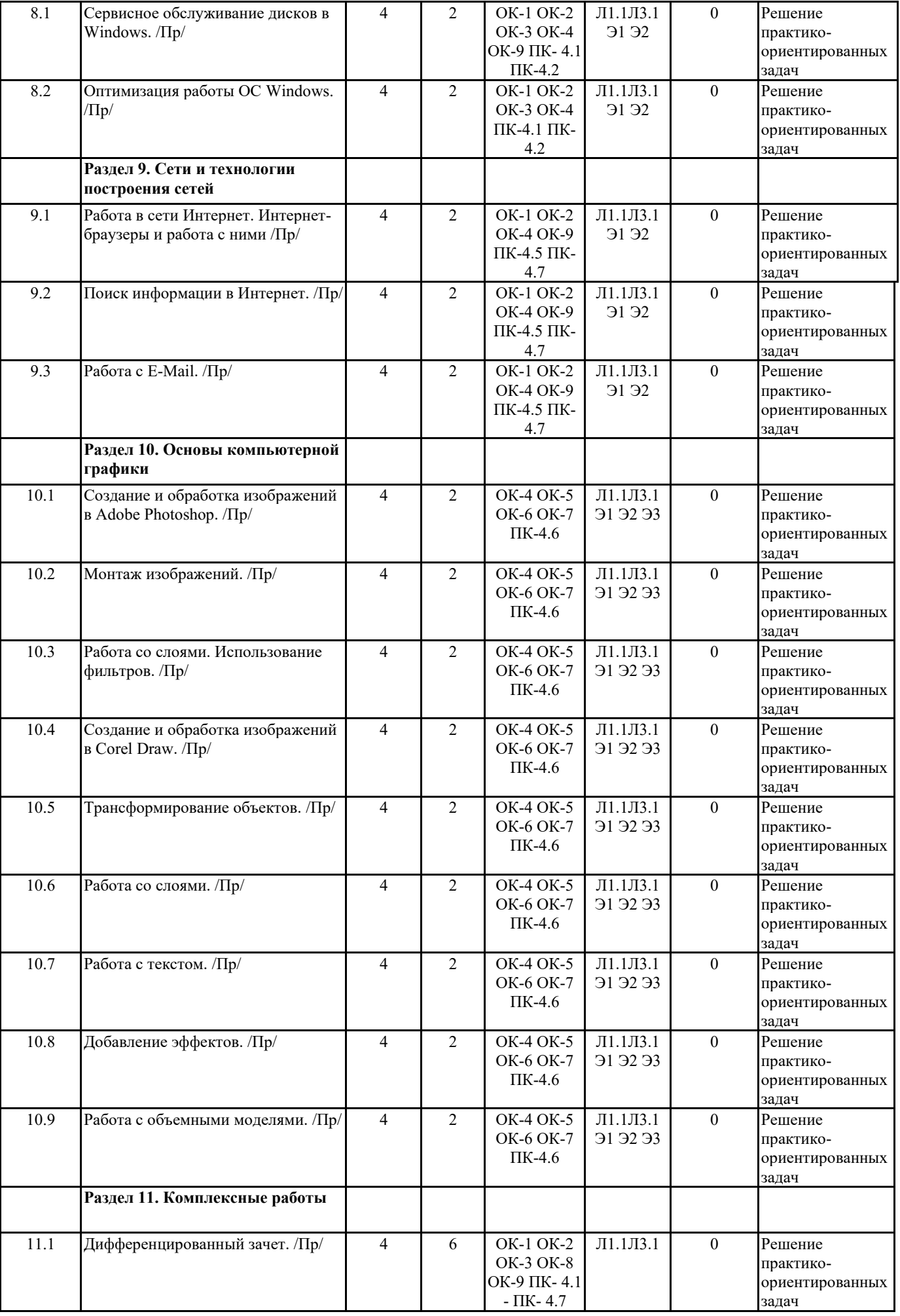

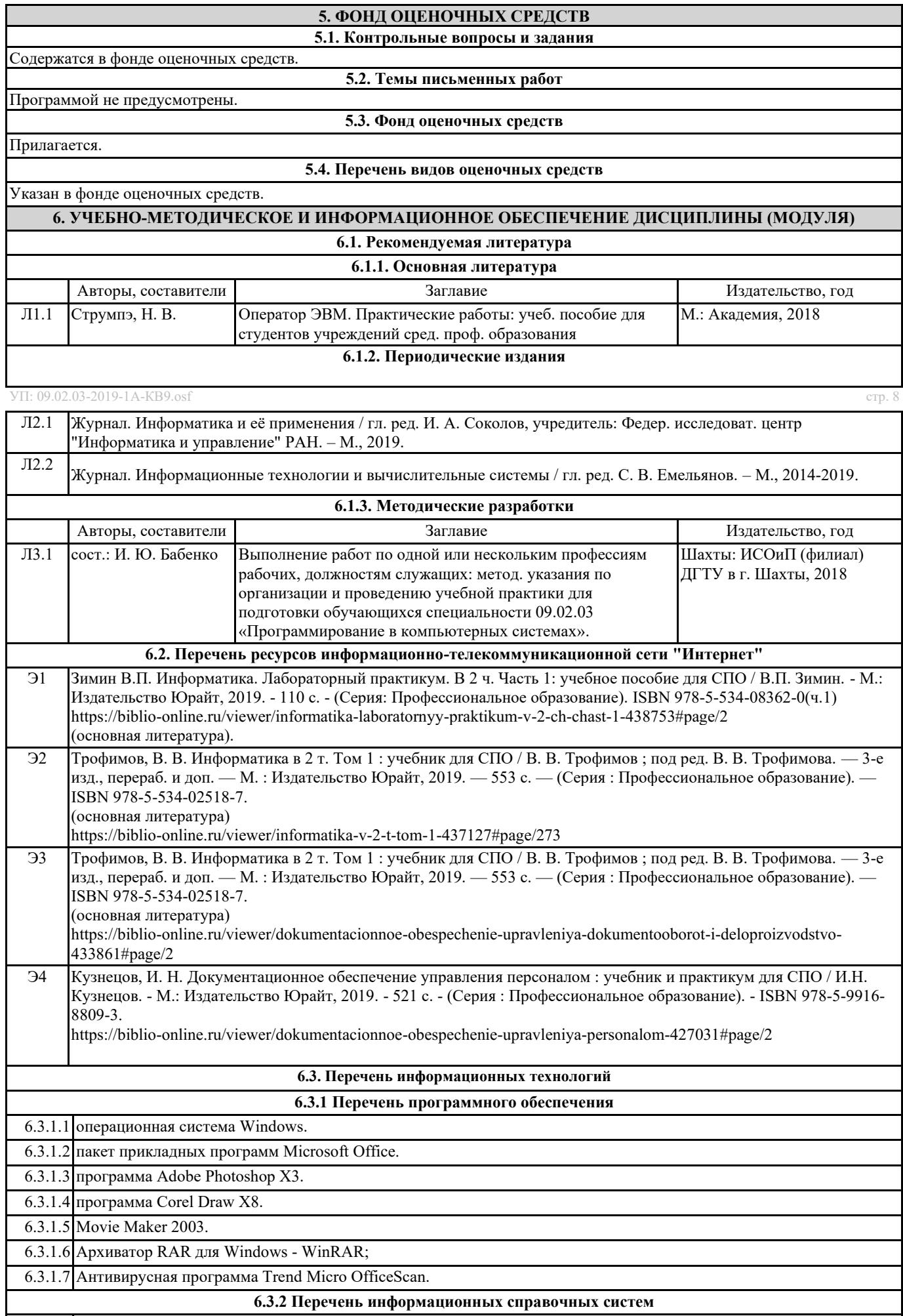

6.3.2.1 Федеральная государственная информационная система «Национальная электронная библиотека».